### Accessing your file

1. Access your file from the welcome email by clicking VIEW CASE, or by going to https://account.interfolio.com/login

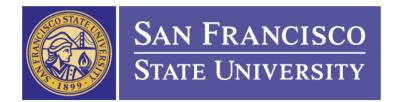

San Francisco State University has initiated a review on your behalf.

#### VIEW CASE

Viewing your case will allow you to view requirements, read instructions, and submit your packet online.

Dear Faculty,

Your eWPAF for promotion to full professor review has been created. eWPAF log-in instructions and guidelines are available on the Faculty Affairs website: <u>https://facaffairs.sfsu.edu/ewpaf-guidelines-3</u>

The RTP deadline calendar is available on the Faculty Affairs website: https://facaffairs.sfsu.edu/retention-tenure-and-promotion-policies-and-resources

Please contact the Office of Faculty Affairs with any questions.

Thank you,

2. If you are signing in through the website <u>https://account.interfolio.com/login</u>, click **LOG IN** at the top right.

Get a Demo

Log In Q Search

# Smart People Deserve Smart Technology

1 interfolio Products ~ Challenges Services ~ About Us ~ Resources News & Events

We are on a mission to enable your institution's day-to-day success with faculty-first technology—now more than ever. We are here as a partner as you transition your faculty hiring, review and promotion, appointment management, and activity reporting to fully online processes. We invite you to view our resources and best practices from peers for navigating COVID-19.

View Resources

3. From the log in page, click on **PARTNER INSTITUTION** and then search for **San Francisco State University** from the drop down menu and select **SIGN IN**. Sign in with your SFSU credentials on the next page.

Sign In

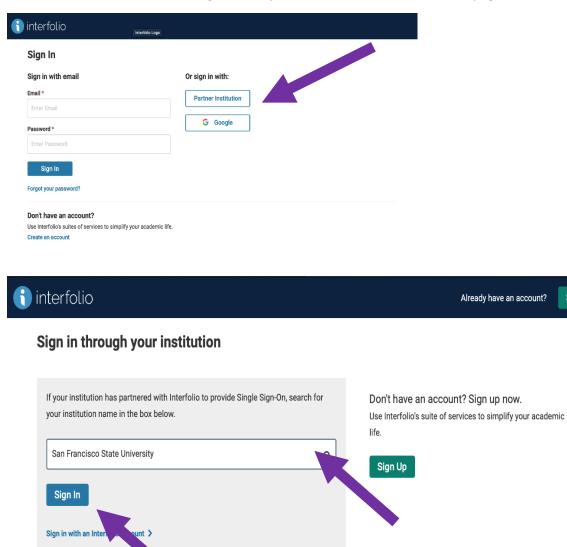

#### About your account

1. Under Your Action Items, select your name above the review for which you are applying. Alternatively, you can view your reviews under "Your Packets".

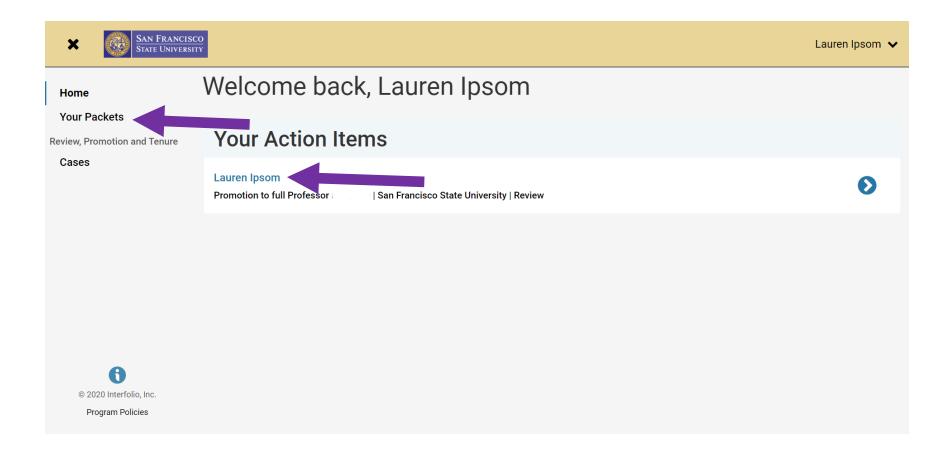

2. Under "Your Packets", select which review you, are applying for. You can view the status under "Status".

| SCO<br>SITY                                                   |                                                           |                                                                                                    |                                                                                                    | Lauren Ipsom 🗸                                                                                                    |
|---------------------------------------------------------------|-----------------------------------------------------------|----------------------------------------------------------------------------------------------------|----------------------------------------------------------------------------------------------------|----------------------------------------------------------------------------------------------------|
| Your Packets                                                  |                                                           |                                                                                                    |                                                                                                    |                                                                                                    |
| Active                                                        |                                                           |                                                                                                    |                                                                                                    |                                                                                                    |
| Packet                                                        | Туре                                                      | Status                                                                                                    | Due Date                                                                                                  |                                                                                                    |
| San Francisco State University<br>Promotion to Full Professor | Review                                                    | In Progress (Not Yet Sul<br>Jun 24, 2020                                                                  | omitted)                                                                                                  | View                                                                                                    |
|                                                               |                                                           |                                                                                                    |                                                                                                    |                                                                                                    |
|                                                               | Your Packets Active Packet San Francisco State University | Your Packets         Active         Packet       Type         San Francisco State University       Review | Your Packets         Active         Packet       Type         San Francisco State University       Review | Your Packets         Active         Packet       Type       Status       Due Date         San Francisco State University       Review       In Progress (Not Yet Submitted) |

## Adding documents to your file

 To begin adding materials into your packet, select the Edit button to the right of each section. For instructions on how to format a CV, view sample summary table of student evaluations, how to complete sections of the eWPAF, and give titles to uploaded documents, select View Instructions.

| X San Francis<br>State Univers              | SCO<br>SITY                                                                                  |                       | Lauren Ipsom 🔹                                      |
|---------------------------------------------|----------------------------------------------------------------------------------------------|-----------------------|-----------------------------------------------------|
| Home<br>Your Packets                        | San Francisco State University > Your Packets Promotion to Full                              |                       | Preview Packet                                      |
| Review, Promotion and Tenure<br>Cases       | Unit<br>San Francisco State University<br>Overview Packet                                    | <b>Type</b><br>Review | Candidate Instructions View Instructions            |
|                                             | Below you will find an overview of the pa<br>your packet. <b>To learn more, read the Car</b> |                       | his page will be updated as you make progress towar |
|                                             | Curriculum Vitae<br>Not Yet Submitted Unlocked                                               |                       | Edit                                                |
|                                             | Type Curriculum Vitae                                                                        | # Required 1 required | # Added                                             |
| © 2020 Interfolio, Inc.<br>Program Policies |                                                                                              |                       |                                                     |

2. To add a new file from your computer, click on the **ADD** tab under each section —CV, Narrative, Teaching Effectiveness, etc.

| San Fran<br>State Univ | CISCO<br>PERSITY        |        |                                                                       |                              |   |                                          |                             | Lauren Ipsom 🗸 |
|------------------------|-------------------------|--------|-----------------------------------------------------------------------|------------------------------|---|------------------------------------------|-----------------------------|----------------|
|                        |                         |        | ate University > Your Packets >                                       | ssor                         |   |                                          | Preview Packet              |                |
|                        | <b>Unit</b><br>San Frar | ncisco | State University                                                      | <b>Type</b><br>Review        |   | Candidate Instructions View Instructions |                             |                |
|                        | Overview                | w Pa   | acket                                                                 |                              |   |                                          |                             |                |
|                        |                         | ⊕ Ехр  | oand All 🗢 Collapse All                                               |                              |   |                                          |                             |                |
|                        |                         | *      | Curriculum Vitae<br>Not Yet Submitted Unlocked                        |                              |   | Subm                                     | it 0 of 1<br>Required Files |                |
|                        |                         |        | Curriculum Vitae 1 required, 0 Added<br>No files have been added yet. |                              |   |                                          | Add                         |                |
|                        |                         |        |                                                                       |                              |   |                                          |                             |                |
|                        |                         | ~      | Narrative, Departmental Criteria<br>Not Yet Submitted Unlocked        | a, & Prior Retention Reports | S | Preview                                  | it 2 of 3<br>Required Files |                |
|                        |                         |        | Narrative 1+ required, 0 Added                                        |                              |   |                                          | Add                         |                |
|                        |                         |        | No files have been added yet.                                         |                              |   |                                          |                             |                |
|                        |                         |        |                                                                       |                              |   |                                          |                             |                |

3. Drag and drop a document directly from your computer, or click on **BROWSE TO UPLOAD** to search for files on your computer. Click the **ADD** button at the bottom once complete.

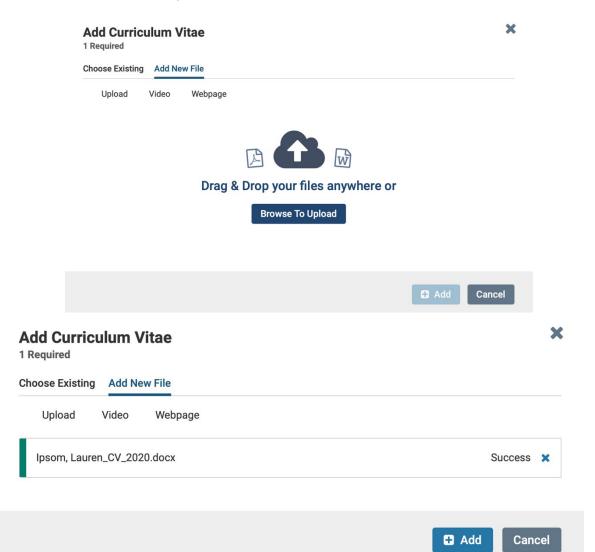

# Submitting your file for review

1. It is highly recommended that you preview your packet before submitting. To preview your packet, select Preview Packet at the top right corner. Confirm that your document was uploaded successfully by checking if the title of your file appears under "Title" next to the date stamp.

| K     SAN FRANCISCO     STATE UNIVERSITY              | San Francisco State University > Your Packets Promotion to Full                                   |                       |                          | Lauren Ipsom Preview Packet |
|-------------------------------------------------------|---------------------------------------------------------------------------------------------------|-----------------------|--------------------------|-----------------------------|
| Your Packets<br>Review, Promotion and Tenure<br>Cases | <b>Unit</b><br>San Francisco State University                                                     | <b>Type</b><br>Review | Candidate I<br>View Inst |                             |
|                                                       | <ul> <li>Expand All Collapse A</li> <li>Curriculum Vitae</li> <li>Not Yet Submitted Un</li> </ul> | _                     | Previ                    |                             |
|                                                       | Curriculum Vitae 1 requ                                                                           | _                     | Details                  | Add Actions                 |
|                                                       | lpsom, Lauren_CV                                                                                  | _2020                 | Added<br>Jun 24, 2020    | Edit   Remove               |

2. The preview page will show you exactly what reviewers will see when you submit your packet. Make sure all your documents are in there before submitting.

| Only show submitted sections.                                                       |                                                                                                    | ×            |
|-------------------------------------------------------------------------------------|----------------------------------------------------------------------------------------------------|--------------|
|                                                                                     | Search                                                                                                    | h PDF Search |
| > CURRICULUM VITAE                                                                  | Check for updates                                                                                                    |              |
| > NARRATIVE, DEPARTMENTAL CRITERIA, & PRIOR<br>RETENTION REPORTS                    | Article                                                                                                    |              |
| > TEACHING EFFECTIVENESS                                                            | A Systematic Social<br>Observation Study                                                                                                    |              |
| PROFESSIONAL ACHIEVEMENT & GROWTH                                                   |                                                                                                    |              |
| External Review Dr. Diaz, 2018                                                      | Tactics                                                                                                    |              |
| External Review Dr. Smith, 2019                                                     | Natalie Todak <sup>1</sup> and Lois lames <sup>2</sup>                                                                                                    |              |
| Journal Publication, 2019                                                           | Natalie lodak and Lois James                                                                                                    |              |
| table-fn1-1098611118784<br>table-fn2-1098611118784007<br>table-fn3-1098611118784007 | Abstract<br>This study analyzes 131 police-citizen interactions observed during Fall 2016 and<br>coded through systematic social observation. We assessed how often officers use<br>de-escalation tactics, factors associated with their use, and the relationship between<br>de-escalation and calm citizen demeanor. We found officers frequently employed de-<br>escalation tactics, including the "respect" tactic of treating citizens in a respectful                                                                        |              |
| Research Article Acceptance Letter, 2018                                            | manner, the "human" tactic of getting on the citizen's level and reducing power<br>imbalances, and the "honest" tactic of being up front about the facts of the situation.<br>Officers were more influenced by citizen demeanor than demographics in their use<br>of de-escalation. The use of several tactics, including "human" (reducing the power<br>differential between the cop and the citizen) and "calm" (the officer making an effort<br>to control his or her own emotions), was associated with calm citizen demeanor. |              |
| Book Chapter, 2017                                                                  | Directions for future research on this important topic are offered.                                                                                                    |              |
| Creative works, 2018                                                                | Keywords<br>police, de-escalation, systematic social observation, use of force, police-citizen                                                                                                    |              |

3. To submit, you must select each **"Submit"** button **next to each section** in order for reviewers to see the information. Note that Interfolio will not allow you to submit the section if "Required File" is missing. Refer to your departmental RTP Criteria and consult with your department RTP Committee regarding further documentation for your file.

|                                                                   |                                                                                                    |                                                                                                    | Lauren Ipsom 🗸                                                                                                    |
|-------------------------------------------------------------------|----------------------------------------------------------------------------------------------------|----------------------------------------------------------------------------------------------------|----------------------------------------------------------------------------------------------------|
| isco State University > Your Packets > motion to full Profess     | sor                                                                                                    |                                                                                                    | Preview Packet                                                                                                    |
| ncisco State University                                           | <b>Type</b><br>Review                                                                                                    | Candidate Instructions View Instructions                                                                                                    |                                                                                                    |
| Packet     Expand All     Collapse All                            |                                                                                                    |                                                                                                    |                                                                                                    |
| Curriculum Vitae<br>Not Yet Submitted Unlocked                    |                                                                                                    | Preview Submit                                                                                                    | 1 of 1<br>Regime triles                                                                                                    |
| Narrative, Departmental Criteria, &<br>Not Yet Submitted Unlocked | & Prior Retention Reports                                                                                                    | Preview Submit                                                                                                    | 3 of 3<br>Required Files                                                                                                    |
| Teaching Effectiveness<br>Submitted Locked                        |                                                                                                    | Preview                                                                                                    | 15 of 6<br>Required Files                                                                                                    |
| Summary Table of Courses 1+ required, 7                           | 1 Added                                                                                                    |                                                                                                    |                                                                                                    |
| Title                                                             |                                                                                                    | Details                                                                                                    |                                                                                                    |
| Teaching Summary Table, 2018-2                                    | 020                                                                                                    | Added<br>Jun 15, 2020                                                                                                    |                                                                                                    |
|                                                                   | i, 4 Added                                                                                                    |                                                                                                    |                                                                                                    |
|                                                                   | motion to full Profess         hcisco State University         * Packet         Expand All         Curriculum Vitae         Not Yet Submitted         Unlocked         Narrative, Departmental Criteria, Not Yet Submitted         Unlocked         Submitted         Unlocked         Submitted         Locked         Summary Table of Courses 1+ required, Title         Teaching Summary Table, 2018-2 | Type   ncisco State University     Packet     Expand All     Curriculum Vitae   Not Yet Submittee     Unlocked     Natrative, Departmental Criteria, & Prior Retention Reports   Not Yet Submittee     Unlocked     Summary Table of Courses 1+ required, 1 Added     Title   Teaching Summary Table, 2018-2020   Teaching Materials/Syllabus 1+ required, 4 Added | Type Candidate instructions   ncisco State University Review   v Packet   Curriculum Vitae Voldexed   Not Yet Submittee Unlocked   Narrative, Departmental Criteria, & Prior Retention Reports Preview   Not Yet Submittee Unlocked   Preview Submittee Curriculum Vitae Not Yet Submittee Unlocked Preview Submittee Curriculum Vitae Not Yet Submittee Unlocked Preview Submittee Curriculum Vitae Not Yet Submittee Unlocked Preview Submittee Curriculum Vitae Not Yet Submittee Unlocked Preview Submittee Curriculum Vitae Not Yet Submittee Unlocked Preview Submittee Curriculum Vitae Not Yet Submittee Curriculum Vitae Not Yet Submittee Curriculum Vitae Not Yet Submittee Curriculum Vitae Not Yet Submittee Curriculum Vitae Not Yet Submittee Curriculum Vitae Not Yet Submittee Curriculum Vitae Not Yet Submittee Curriculum Vitae Not Yet Submittee Curriculum Vitae Not Yet Submittee Curriculum Vitae Not Yet Submittee Curriculum Vitae Submittee Curriculum Vitae Submittee Curriculum Vitae Submittee Curriculum Vitae Submittee Curriculum Vitae Submittee Curriculum Vitae Submittee Curriculum Vitae Submittee Curriculum Vitae Submittee Curriculum Vitae Submittee Curriculum Vitae Submittee Curriculum Vitae Submittee Curriculum Vitae Submittee Submittee Curriculum Vitae Submittee Submittee Submittee Submittee Submi |

# Adding files to dossier

Each document added to your file (presently or previously) is automatically stored in your Dossier, similar to a Cloud account. You may also upload files directly into the Dossier to be retrieved in this or future review cycles.

1. To access the Dossier, select your name on the top right corner and then select **INTERFOLIO DOSSIER** from the drop menu.

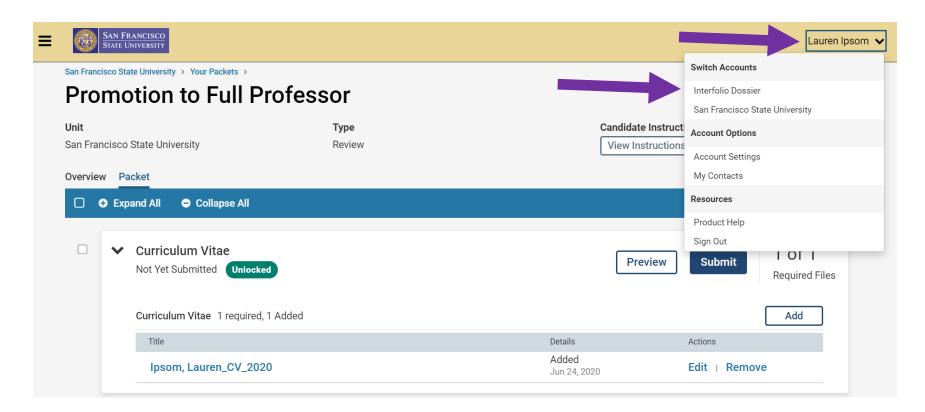

2. To view and add files, go to **MATERIALS**. To add a file, click the **ADD FILES** tab.

| ×              |                                                     |                          | Lauren Ipsom                        |
|----------------|-----------------------------------------------------|--------------------------|-------------------------------------|
| Home           | My Materials 🛛                                      |                          | Request Recommendation              |
| Deliveries     | All Materials (50)                                  |                          |                                     |
| Letters        | Q search                                            | view Archived Materials  | Add Files                           |
| Materials      |                                                     |                          | Add Thes                            |
| Collections    |                                                     |                          |                                     |
| Shared with Me | □ Title \$                                          | Туре 🗢                   | Status 🗸                            |
|                | Narrative None +                                    | A Narrative              | Received<br>Jun 15, 2020 at 5:58 PM |
|                | None +                                              | 🕒 Curriculum Vitae       | Received<br>Jun 15, 2020 at 5:56 PM |
|                | Ipsom, Lauren_CV_2020           None                | 🕒 Curriculum Vitae       | Received<br>Jun 15, 2020 at 5:28 PM |
|                | Ipsom, Lauren_Curricular Innovations           None | 🕒 Curricular Innovations | Received<br>Jun 9, 2020 at 1:03 PM  |
| 0              | Ipsom, Lauren_Community Service_2018           None | 户 Community              | Received<br>Jun 9, 2020 at 1:03 PM  |

3. You can drag and drop a document directly from your computer or click on **BROWSE TO UPLOAD** button to search for files on your computer. Click the **ADD** button at the bottom once complete.

NOTE: Items uploaded into your dossier are not uploaded into your packet. The dossier is for your reference and download of documents only.

| dd File |       |                                    | 3      |
|---------|-------|------------------------------------|--------|
| Upload  | Video | Webpage                            |        |
|         |       |                                    |        |
|         |       | Drag & Drop your files anywhere or |        |
|         |       | Browse To Upload                   |        |
|         |       | Add                                | Cancel |